**Autodesk AutoCAD Crack Clave de licencia llena Gratis [Mac/Win]**

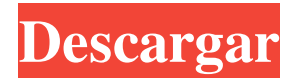

# **AutoCAD Crack + Licencia Keygen Gratis PC/Windows**

Descargar Prueba gratuita de AutoCAD 2020 Aunque AutoCAD cuesta más de \$2500 USD, también está disponible una suscripción anual. Uno de los usos más comunes de AutoCAD es para diseñar edificios. Autodesk ofrece el software gratuito Autodesk Revit, que se ejecuta en todas las plataformas principales y proporciona un sistema avanzado de modelado de información de construcción (BIM) que puede incorporar datos BIM, lo que significa que todos los desarrolladores de software pueden beneficiarse de él. Las siguientes secciones lo guiarán a través de las aplicaciones y funciones más populares del software y le brindarán algunas ideas sobre cómo puede usarlas. Hogar Es una verdad universal que no podemos vivir en dos casas al mismo tiempo. Esta sección lo ayudará a cambiar la apariencia de su casa de AutoCAD. Incluye: Ventanas de acoplamiento Vista previa de un objeto plano Simulando tamaños de habitaciones Aplicar un marco de ventana Aplicación de diseño de interiores y texturas. Pisos planos Un diseño plano de una casa usando la pestaña Dibujo Ventanas de acoplamiento El acoplamiento es una forma de vincular automáticamente dos o más ventanas. Cuando una de las ventanas está cerrada, la otra se abre a la misma habitación. Una ventana anclada se puede abrir o cerrar a voluntad. La barra de herramientas de la ventana acoplable (Imagen 1) contiene dos botones: abrir y cerrar. Arrastre la ventana acoplada a la posición deseada en la pantalla (haga clic y mantenga presionado el puntero en la posición deseada, luego arrastre la ventana a la posición deseada). Elija el tipo específico de acoplamiento que desea aplicar. Tienes pocas opciones. Selecciona el icono de flecha para aplicar acoplamiento entre varias ventanas. icono para aplicar acoplamiento entre varias ventanas. El ícono de diamante le permite acoplar una ventana a cualquier ventana existente o a otra ventana acoplada. El icono le permite acoplar una ventana a cualquier ventana existente o a otra ventana acoplada. El ícono de diamante le permite acoplar una ventana a cualquier ventana existente o a otra ventana acoplada. El icono cuadrado le permite acoplar una ventana a otra ventana del mismo tipo. Selecciona el icono del pentágono para aplicar acoplamiento entre tipos de ventanas. icono para aplicar acoplamiento entre tipos de ventana. El icono del rectángulo le permite acoplar una ventana a cualquier ventana existente. El icono le permite acoplar una ventana a cualquier ventana existente. El icono del rectángulo le permite acoplar una ventana a cualquier ventana existente. los

## **AutoCAD Crack + Clave de licencia llena**

Matemáticas AutoCAD utiliza el lenguaje matemático para aplicaciones, MATHEMATICA, para operaciones matemáticas. Ver también Lista de software CAD Referencias Otras lecturas enlaces externos Sitio web oficial de Autodesk Categoría:Software de 1987 Categoría:Software de diseño asistido por computadora Categoría:Publicación electrónica Categoría:Software de ingeniería Categoría:Software gráfico en Autodesk Categoría:Gestión del ciclo de vida del producto Categoría:Software de gráficos 3D Categoría:Software de gráficos 3D para Linux Categoría:Software de ingeniería que usa Qt Categoría:Software SCADA Categoría:Software de gestión del ciclo de vida del producto Categoría:Software de gráficos MacOS Categoría:Herramientas de programación de MacOS Categoría:Software de gráficos MacOS Categoría:Software comercial propietario para Linux Categoría:Software patentado multiplataforma Categoría:Software relacionado con gráficos de Windows Categoría:Software de imágenes 3D para Linux Categoría:Software de imágenes 3D para Windows Categoría:Software propietario que usa Qt Categoría:Empresas de software desaparecidas Categoría:Empresas de videojuegos desaparecidas Categoría:Autodesk Categoría:Empresas de software con sede en el Área de la Bahía de San Francisco Categoría:Empresas de software establecidas en 1989 Categoría:Empresas con sede en San Francisco

Categoría:Empresas que cotizan en NASDAQ Categoría:Empresas que cotizan anteriormente en la Bolsa de Valores de Nueva York Categoría:Empresas de software de Estados Unidos Categoría:Empresas de videojuegos de Estados Unidos Categoría:Empresas de videojuegos de Canadá Categoría:Empresas de videojuegos establecidas en 1989 Categoría:Empresas de videojuegos de Canadá Categoría:Empresas de videojuegos de Alemania Categoría:Compañías de videojuegos de Japón Categoría:Empresas de videojuegos de Estados Unidos Categoría:Empresas de videojuegos disueltas en 2015 Categoría:Empresas de videojuegos de Taiwán Categoría: 1989 establecimientos en California Categoría: Desestablecimientos de 2015 en California Categoría:2015 fusiones y adquisicionesEl papel de la cirugía en el tratamiento del cáncer de testículo no seminomatoso en estadio I. No se recomienda la radioterapia adyuvante después de la orquidectomía en el tratamiento de pacientes con cáncer de células germinales no seminomatoso (NSGCT, por sus siglas en inglés) en estadio I. El papel de la quimioterapia adyuvante ha sido ampliamente discutido, pero su lugar en el manejo de pacientes con NSGCT en estadio I aún es controvertido. Se realizó un estudio prospectivo de 238 pacientes tratados por NSGCT en estadio I en una sola institución para examinar el papel de la radioterapia adyuvante y la terapia adyuvante. 112fdf883e

## **AutoCAD Crack**

La presente invención se refiere en general a circuitos integrados tridimensionales y más específicamente a un método y aparato para unir paquetes de circuitos integrados apilados tridimensionales. Los chips semiconductores normalmente se proporcionan como unidades preempaquetadas individuales. Un chip estándar tiene un cuerpo rectangular plano con una cara frontal grande que tiene contactos conectados al circuito interno del chip. Cada chip individual normalmente se monta en un paquete que, a su vez, se monta en un panel de circuito tal como una placa de circuito impreso y que conecta los contactos del chip a los conductores del panel de circuito. En muchos diseños convencionales, el paquete del chip ocupa un área del panel del circuito considerablemente más grande que el área del propio chip. Como se usa en esta descripción con referencia a un chip plano que tiene una cara frontal, el "área del chip" debe entenderse como una referencia al área de la cara frontal. En los diseños de "chip invertido", la cara frontal del chip se enfrenta a la cara del sustrato del paquete, es decir, el soporte del chip, y tanto la cara frontal del chip que soporta el contacto como la cara frontal del soporte del chip imponen fuerzas exteriores relativamente grandes contra la superficie del panel del circuito. En los diseños "híbridos", la cara frontal del chip se enfrenta a la superficie de un sustrato de paquete, es decir, el soporte del chip, pero la cara frontal del chip que soporta el contacto no impone fuerzas relativamente grandes contra la superficie del panel del circuito. Más bien, la cara frontal del cojinete de contacto está sustancialmente expuesta. La cantidad de cara frontal expuesta es una función del tamaño del chip. En cualquier diseño, la cara frontal debe estar suficientemente expuesta para permitir que los contactos en la cara frontal del chip se acoplen eléctricamente a las almohadillas de contacto en un sustrato del paquete cuando el chip se yuxtapone con el sustrato del paquete. Ciertos paquetes de chips avanzados, como los "paquetes a escala de chips", generalmente aseguran un chip dentro de un sustrato de paquete.Ciertos tipos de paquetes de chips, como los diseños de "chip flip", generalmente incluyen conexiones de bola de soldadura entre los contactos en la cara frontal del chip y los contactos en un dispositivo externo, como un sustrato de paquete o una placa de circuito impreso. En algunos casos, las propias bolas de soldadura se forman en el dispositivo externo. Otros tipos de paquetes de chips, como los "paquetes de escala de chips", generalmente incluyen conexiones de bola de soldadura entre los contactos en el dispositivo externo y los contactos en el chip. El tamaño es una consideración importante en cualquier arreglo físico de chips. La demanda de arreglos físicos más compactos de chips se ha vuelto aún más intensa con el rápido progreso

## **?Que hay de nuevo en el?**

Barras de recordatorio para recordatorios, alertas y consejos: Vea y agregue recordatorios, alertas y sugerencias directamente en sus dibujos. Cuenta tu próxima reunión o tu próxima secuencia 3D con barras de recordatorio en tus dibujos. Ahorre tiempo y asegúrese de no olvidar nada creando u organizando sus recordatorios, alertas y consejos directamente en la superficie de dibujo. (vídeo: 1:17 min.) Preferencias más cómodas y personalizables: Ajuste sus preferencias fácilmente cambiando su forma de trabajar. Además de cambiar la configuración globalmente, ahora puede personalizar cada preferencia con la capacidad de crear y editar un nuevo grupo de preferencias. Puede agregar una información sobre herramientas para abrir un nuevo cuadro de diálogo para personalizar rápidamente sus preferencias. También puede agregar fácilmente un botón para acceder a su configuración. Guarde muchas tareas en el cuadro de diálogo de preferencias personalizadas: El cuadro de diálogo de preferencias personalizadas ahora es mucho más útil, lo que le permite guardar las tareas que usa con más frecuencia para un acceso rápido. Ahora puede guardar una sola tarea en hasta cinco grupos en una sola configuración. AutoCAD

2020 para iOS, Windows Mobile y Android ya está disponible: Con AutoCAD 2020, los profesionales móviles pueden trabajar en su escritorio, en la oficina o en una sala de reuniones. Mientras viaja o está fuera, puede trabajar en sus proyectos con las aplicaciones móviles de AutoCAD. versión de Android Versión móvil de Windows versión iOS Autodesk Sketchbook Mobile ya está disponible: Cree, organice y envíe bocetos fácilmente desde el campo con Autodesk Sketchbook Mobile. Puede utilizar la aplicación móvil para: Crear y organizar bocetos. Envía bocetos con tu móvil o tablet Agregue bocetos a dibujos desde su dispositivo móvil Ver bocetos en la nube de Autodesk Sketchbook Con Autodesk Sketchbook Mobile, puede acceder a todos sus bocetos desde cualquier dispositivo. Autodesk 360 para web, Android e iOS ya está disponible: Además de nuestras aplicaciones web y de iOS existentes, Autodesk 360 para web brinda una experiencia web inmersiva y puede ejecutarla en cualquier dispositivo, en cualquier lugar. Autodesk 360 para Android le permite acceder a todos sus dibujos desde cualquier dispositivo Android o accediendo a una cuenta de Autodesk basada en la nube. Autodesk Design Review para la web ya está disponible: Design Review es una herramienta de modelado 3D basada en la web y en la nube con un conjunto de revisiones de diseño

# **Requisitos del sistema For AutoCAD:**

Microsoft Windows® 7, Windows 8 o Windows 10 Procesador Intel® Core™ i3, i5 o i7 3 GB de RAM 10 GB de espacio disponible en disco duro explorador de Internet 11 1 GB de memoria de unidad de procesamiento de gráficos disponible NVIDIA® GeForce GTX 650 o AMD Radeon HD 6670 o superior DirectX® versión 11 Resolución de pantalla de 720p o 1080p Micrófono y parlantes incorporados Tecnología Bluetooth® 2.1 + EDR

<https://geo.sustainablecs.org/blog/index.php?entryid=1823>

[http://www.hva-concept.com/wp-](http://www.hva-concept.com/wp-content/uploads/2022/06/Autodesk_AutoCAD__Licencia_Keygen_Descarga_gratis_For_PC_Mas_reciente.pdf)

```
content/uploads/2022/06/Autodesk_AutoCAD__Licencia_Keygen_Descarga_gratis_For_PC_Mas_reciente.pdf
```
- <https://cristinalinassi.com/wp-content/uploads/AutoCAD-80.pdf>
- <https://www.sensoragencia.com/wp-content/uploads/2022/06/AutoCAD-79.pdf>
- [http://lovetrustfoundation.com/wp-content/uploads/2022/06/AutoCAD\\_\\_Crack\\_Descarga\\_gratis.pdf](http://lovetrustfoundation.com/wp-content/uploads/2022/06/AutoCAD__Crack_Descarga_gratis.pdf)
- <https://studiolight.nl/wp-content/uploads/2022/06/AutoCAD-54.pdf>
- <https://fraenkische-rezepte.com/autocad-20-0-win-mac/>
- <https://alternantreprise.com/non-classifiee/autodesk-autocad-crack-incluye-clave-de-producto-marzo-2022/>
- <https://classifieds.cornerecho.com/advert/autodesk-autocad-clave-de-producto-llena-descargar-marzo-2022/>
- <https://www.plori-sifnos.gr/autodesk-autocad-24-0-crack-x64/>
- https://startclube.net/upload/files/2022/06/eqCQkEhngDyhfyh1T3JN\_21\_9e58099c38e965200c6ad98513170ef9\_file.pdf
- [http://sharedsuccessglobal.com/marketplace/upload/files/2022/06/pHsmGTZLdYR1n3qgx9ac\\_21\\_34697a5df636f6ecf560e9f9f3534437\\_f](http://sharedsuccessglobal.com/marketplace/upload/files/2022/06/pHsmGTZLdYR1n3qgx9ac_21_34697a5df636f6ecf560e9f9f3534437_file.pdf) [ile.pdf](http://sharedsuccessglobal.com/marketplace/upload/files/2022/06/pHsmGTZLdYR1n3qgx9ac_21_34697a5df636f6ecf560e9f9f3534437_file.pdf)
- <https://parshamgamenergy.com/wp-content/uploads/2022/06/AutoCAD-5.pdf>
- <https://recreovirales.com/autocad-23-1-crack-clave-de-producto-completa-descarga-gratis-for-pc-2/>
- [https://savosh.com/wp-content/uploads/2022/06/AutoCAD\\_Clave\\_de\\_licencia\\_gratuita.pdf](https://savosh.com/wp-content/uploads/2022/06/AutoCAD_Clave_de_licencia_gratuita.pdf)
- <https://cambodiaonlinemarket.com/wp-content/uploads/2022/06/AutoCAD-99.pdf>
- <https://www.foodaly.it/wp-content/uploads/2022/06/benechan.pdf>
- <http://www.techclipse.com/?p=15304>
- <https://iphix.ir/advert/autocad-23-1-con-clave-de-licencia-gratis-abril-2022/>
- <http://www.graham-lawler.com/humanities/autodesk-autocad-for-pc-finales-de-2022/>